Asociación Argentina

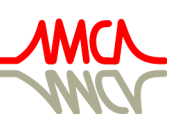

de Mecánica Computacional

Mecánica Computacional Vol XXXVI, págs. 1029-1038 (artículo completo) José G. Etse, Bibiana M. Luccioni, Martín A. Pucheta, Mario A. Storti (Eds.) San Miguel de Tucumán, 6-9 Noviembre 2018

# MÉTODOS NUMÉRICOS EN PROBLEMAS DE INGENIERÍA

## NUMERICAL METHODS IN ENGINEERING PROBLEMS

Omar R. Faure<sup>a,b</sup>, Viviana C. Rougier<sup>a,b</sup> y Gastón M. Quiroga<sup>a</sup>

<sup>a</sup>*Grupo de Mecánica Computacional y Estructuras, Universidad Tecnológica Nacional - FRCU, Ing. Pereyra 676, 3260 Concepción del Uruguay, Entre Ríos, Argentina gimce@frcu.utn.edu.ar*

<sup>b</sup>*Universidad Tecnológica Nacional Facultad Regional Concordia, Salta 277 Concordia, Entre Ríos, Argentina*

Palabras clave: Método de elementos finitos, enseñanza, actividad teórico-práctica

Resumen. El cálculo numérico en la actualidad, es una parte esencial de la educación matemática para ingenieros. En el pasado la enseñanza de los métodos numéricos se basaba prácticamente por completo en la tiza y el pizarrón, y los ejemplos podían ser resueltos a mano, para trasmitir ideas y conceptos principales de los temas. Con el advenimiento de las computadoras y de poderosos software matemáticos los alumnos son capaces de comprender e implementar diferentes técnicas numéricas y lograr respuestas en la resolución de distintos tipos de problemas de ingeniería. En este trabajo se presenta una propuesta de enseñanza-aprendizaje de métodos numéricos donde se muestra de que forma se vinculan con diferentes tópicos de ingeniería. La asignatura se encuentra en el segundo cuatrimestre del tercer año del plan de estudios de la Carrera de Ingeniería Civil en la Universidad Tecnológica Nacional y es el último curso de matemáticas propiamente dicho. El programa analítico incluye diferentes temas, entre ellos ecuaciones de difusión, elementos finitos, diferencias finitas, teoría de autovalores y splines. Se utiliza como herramienta principal un software específico para cálculo (Matlab/Octave). Se realizan trabajos prácticos periódicos y un trabajo final integrador donde se utilizan los códigos desarrollados durante el cursado y a partir de éstos se resuelve el problema.

Keywords: Finite element method, teaching, theoretical-practical activity.

Abstract. The numerical calculation at present, is an essential part of the mathematical education for engineers. In the past the teaching of numerical methods was based almost entirely on chalk and chalkboard, and the examples could be solved by hand, to convey the ideas and main concepts of the different subjects. With the advent of computers and powerful mathematical software students are able to understand and implement different numerical techniques and achieve answers in solving different types of engineering problems. In this paper a teaching proposal is presented - learning of numerical methods showing how they are linked to different engineering topics. The subject is in the second third year of the curriculum of Civil Engineering Degree at the National Technological University and is the last mathematics course proper. The analytical program includes several topics, such as diffusion equations, finite elements, finite differences, theory of eigenvalues and splines. A specific software for calculation (Matlab / Octave) is used as a main tool. Periodic practical work and an integrating final work are carried out where the codes developed during the course are used and from these the problem is solved.

### 1. INTRODUCCIÓN

El Cálculo Numérico es, en la actualidad, una parte esencial de la educación matemática para ingenieros, pues relaciona la matemática aplicada con distintas áreas del conocimiento. La misma inicia a los estudiantes en el estudio de conceptos de formulación matemática de modelos de sistemas reales de interés en Ingeniería Civil y su resolución mediante el empleo de métodos numéricos, con el correspondiente soporte de medios informáticos adecuados. Ello permite a los alumnos comprender e implementar algunas de las técnicas numéricas y la posibilidad de potenciar el aprendizaje significativo de los temas desarrollados. Sin embargo, ello constituye un desafío importante para los docentes de la asignatura, ya que implica el diseño, desarrollo e implementación de una propuesta didáctica que utilice estrategias articuladas coherentemente entre sí y que además logre despertar el interés de alumnos que se encuentran en el ciclo básico de las carreras de ingeniería y por lo tanto no tienen, aún la suficiente formación en las materias específicas [\(Faure et al.,](#page-9-0) [2014\)](#page-9-0) [\(Pagano et al.,](#page-9-1) [2012\)](#page-9-1).

En la Facultad Regional Concepción del Uruguay (FRCU) de la Universidad Tecnológica Nacional (UTN), Cálculo Avanzado se dicta en el segundo cuatrimestre del tercer año de la carrera de Ingeniería Civil. Para entonces el alumno debe tener aprobada Análisis Matemático II y cursadas Estabilidad y Resistencia de Materiales. Estas dos últimas le brindan los conocimientos necesarios sobre el comportamiento estructural de sistemas isostáticos y los diferentes tipos de esfuerzos a los que puede estar solicitada una estructura. Análisis Matemático II proporciona los conceptos necesarios sobre ecuaciones diferenciales, los cuales son puestos en acción para pensar sobre la necesidad de abordar la problemática propuesta desde las posibilidades numéricas. El programa se focaliza en la enseñanza de los métodos numéricos y se acompaña con la implementación computacional de los mismos. El curso cuenta con un plantel docente de Profesor y Jefe de Trabajos Prácticos.

En este trabajo se presenta una propuesta de enseñanza-aprendizaje de métodos numéricos donde se propone trabajar sobre problemas concretos de ingeniería, incluyendo desarrollo de modelos matemáticos apropiados, aspectos teóricos en ecuaciones diferenciales ordinarias y ecuaciones en derivadas parciales, desarrollo de algoritmos y su posterior implementación efectiva y eficiente. Se utiliza como herramienta principal un software específico para cálculo (Octave)[\(GNUOctave4.4.1,](#page-9-2) [2018\)](#page-9-2). Se realizan trabajos prácticos periódicos en los que los alumnos desarrollan sus propios códigos para resolver los problemas propuestos y un trabajo final integrador donde se utilizan los códigos desarrollados durante el cursado y a partir de éstos se resuelve el problema. Dicho trabajo final es un problema real de Ingeniería Civil en el cual se presentan datos físicos y geométricos de partida, algunas ecuaciones básicas que relacionan las variables del problema y se plantean las incógnitas a resolver. De esta forma, los métodos numéricos se presentan como una metodología que permite llegar a una solución ante problemas reales.

Se presenta en primer lugar una breve descripción de las características de la asignatura Cálculo Avanzado, se mencionan las estrategias, técnicas y métodos utilizados en el proceso de enseñanza y luego se describe la metodología de evaluación. Finalmente se presentan dos problemas propuestos como trabajos finales integradores.

### 2. DESCRIPCIÓN GENERAL DE LA ASIGNATURA CÁLCULO AVANZADO

Cálculo Avanzado es una materia de grado de tercer año en la carrera de Ingeniería Civil de la Universidad Tecnológica Nacional de 64 horas. Consta de tres partes, una primera parte introductoria sobre diferentes técnicas numéricas, la segunda de métodos generales para la solución de ecuaciones diferenciales y la tercera, el desarrollo del método de elementos finitos (MEF).

La primera parte, introducción al análisis numérico, incluye los siguientes temas: Métodos directos e iterativos para la solución de sistemas lineales, Ecuaciones No Lineales. Métodos de Bisección, Newton-Raphson y de la secante. Interpolación y Aproximación Polinomial. Las representaciones de Vandermonde y Newton. Interpolación polinomial a trozos. Splines. Integración Numérica. Fórmulas de Newton-Cotes. Cuadraturas adaptivas. La segunda parte, métodos generales para la solución de ecuaciones diferenciales, comprende el desarrollo de los siguientes métodos: método de Euler. Métodos Explícitos e Implícitos. Métodos de Diferencias Finitas. Diferencias hacia adelante y hacia atrás. Método de Crank-Nicholson. Y finalmente en la tercera parte se desarrolla la última unidad, el MEF y que incluye: Formulación Variacional de un problema modelo. Equivalencia del Problema Diferencial, el Variacional y el de Minimización. El Método de Elementos Finitos con funciones lineales a trozos. Implementación.

Tiene como objetivo fundamental que al finalizar y aprobar el curso el alumno adquiera una base sólida en Cálculo Avanzado y Análisis Numérico, mediante un enfoque moderno que ponga énfasis en la interrelación del Análisis Matemático y la Geometría vía el Algebra Lineal y la aproximación de aplicaciones no lineales y lineales; y al mismo tiempo no se descuide las aplicaciones clásicas. Asimismo se pretende que el alumno sea capaz de analizar y comprender la naturaleza de los diferentes métodos numéricos, desde el punto de vista del método mismo y como modelo matemático y desarrollar las metodologías analíticas y numéricas para resolver los diferentes problemas de ingeniería.

En la organización del Plan de Estudios de Ingeniería Civil según la Ordenanza Nro 1030 del Consejo Superior Universitario la asignatura Cálculo Avanzado se encuentra articulada horizontalmente con Tecnología de la Construcción (la asignatura integradora del Tercer Año) e Hidráulica General y Aplicada. Por otra parte, la asignatura se nutre de los contenidos de Análisis Matemático II, los que se supone que los alumnos han asimilado. Además, el manejo de las herramientas computacionales y los métodos numéricos les permitirá implementar estos últimos en problemas concretos de Hidrología y Obras Hidráulicas y Análisis Estructural. En la Figura [1](#page-2-0) se muestra un esquema de la articulación de la materia.

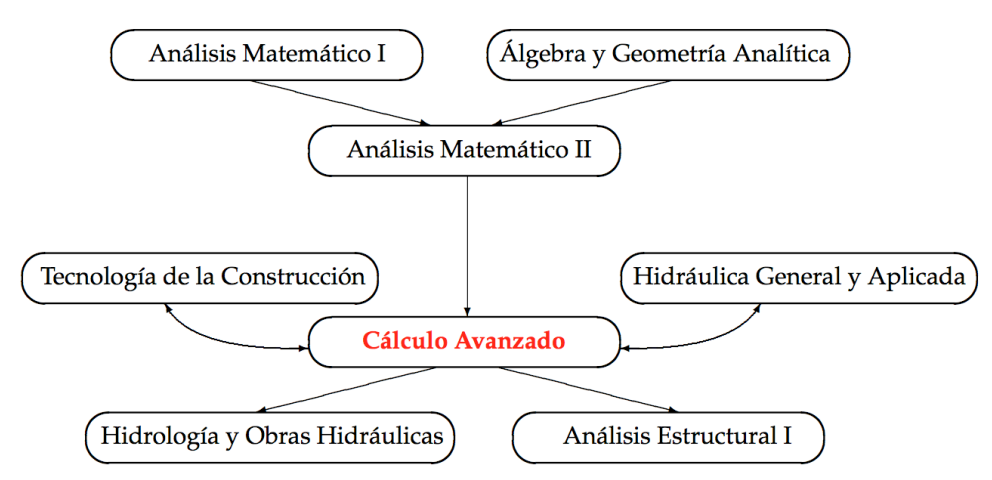

<span id="page-2-0"></span>Figura 1: Esquema de la articulación de cálculo avanzado.

#### 2.1. Metodología

La metodología de aprendizaje se adecua a los requerimientos del Diseño Curricular, implementado en U.T.N. en 1995. Tiene fundamentos en la Pedagogía de la problematización. Este modelo forma al alumno en el análisis de la práctica. Se realiza considerando que el alumno:

- Ya tiene algún conocimiento y experiencia previa, a partir de la que se puede realizar la construcción.
- No conoce ni tiene experiencia alguna de los contenidos que va a aprender, pero tiene posibilidades para descubrir, reflexionar acerca de problemáticas planteadas y elaborar conclusiones.

### 2.2. Técnicas y métodos

Para el proceso de aprendizaje se utilizan los métodos y técnicas áulicas y extraáulicas siguientes: métodos hipotético deductivo, de investigación, de estudio dirigido y las técnicas expositiva-dialogada, de demostración y de resolución de problemas.

Las estrategias se basan en la utilización de recursos tecnológicos y herramientas computacionales. Durante el desarrollo de las clases teórico-prácticas se plantea una recuperación de saberes previos relativos al tema seleccionado y se desarrollan los conceptos básicos y las correspondientes fundamentaciones teóricas de los métodos a utilizar para la resolución numérica de los problemas planteados. En este espacio de trabajo, el estudiante participa activamente dando su punto de vista ante las diferentes preguntas del docente; discute con sus compañeros y propone una respuesta con diferentes grados de acercamiento a la "mejor" solución de la situación planteada justificando con argumentación técnica cada resultado. Se revaloriza el error con las distintas intervenciones del docente que actúa como guía u orientador en la elaboración de los saberes por parte del estudiante. En el caso de estudiantes que presenten algunos inconvenientes o dudas sobre los contenidos téorico-prácticos se proporcionan clases de consulta extraaúlicas. Dichas clases consisten en encuentros presenciales individuales o con grupos reducidos de estudiantes. Además, se brinda desde la cátedra, un espacio virtual de la asignatura a partir de la utilización de la Plataforma Educativa Moodle, (Programa Moodle), de la Facultad Regional C. del Uruguay de la Universidad Tecnológica Nacional. Desde este espacio virtual se facilitan a los alumnos apuntes de los diferentes temas y trabajos prácticos, y a su vez se les habilita la posibilidad de descargar sus trabajos prácticos resueltos. Es decir, a través de la plataforma Moodle, se pretende facilitar y agilizar la comunicación entre docentes y alumnos.

Finalmente finalizando el cuatrimestre, se plantea un trabajo final integrador de conocimientos, que los alumnos pueden resolver en grupos de dos estudiantes. Dicho trabajo plantea la aplicación de las posibilidades de análisis y resolución que brindan los métodos numéricos y sus implementaciones computacionales, sobre una situación concreta de interés ingenieril. Consta de dos partes, una primera donde se presenta el problema y los datos del mismo que incluyen propiedades materiales y dimensiones geométricas, y una segunda parte donde se plantea un modelo sencillo que se resuelve con el software general (Octave).

### 2.3. Evaluación

Para la evaluación se consideran aspectos procedimentales, actitudinales y conceptuales, que se miden en forma continua. Los primeros se evalúan en el desempeño de los trabajos en el laboratorio de informática y de campo (investigación), los segundos a través del trabajo grupal y su relación con los docentes y los últimos en los diferentes trabajos prácticos, un examen parcial y la presentación y posterior defensa oral del trabajo final integrador que se mencionó en el apartado 2.2.

A continuación se presenta el desarrollo de la actividad pedagógica correspondiente a dos trabajos finales grupales llevado a cabo por los alumnos y expuestos a la cátedra en una sesión de defensa oral.

### 3. TRABAJO FINAL INTEGRADOR

### 3.1. Problema 1

Consideremos el problema de calcular la temperatura de una varilla delgada, como ejemplo de un problema de estado estacionario unidimensional (Figura [2\)](#page-4-0). La ecuación diferencial gobernante y las condiciones de borde se pueden establecer de la siguiente manera:

<span id="page-4-1"></span>
$$
\begin{cases}\nk\frac{d^2T}{dx^2} - \frac{h_p p}{A}(T - T_a) = 0, \\
T(0) = T_0 = \frac{dT}{dx}|_{x=L} = 0\n\end{cases}
$$
\n(1)

donde  $T(x)$  es la temperatura en la posición x, k es el coeficiente de conductividad térmica, A es la sección de la varilla,  $h_p$  es el coeficiente de transferencia por convección, L es la longitud de la varilla,  $p$  es el perímetro y  $T_a$  es la temperatura del ambiente.

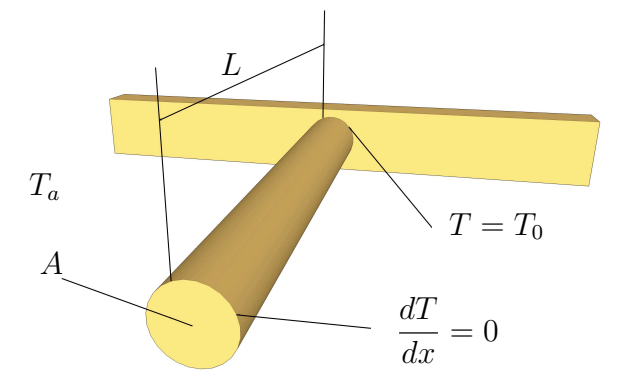

<span id="page-4-0"></span>Figura 2: Problema de conducción de calor en una varilla delgada.

- (a) Explicar qué significan las condiciones de borde.
- (b) Resolver utilizando el Método de Diferencias Finitas, para diferentes tamaños de paso.
- (c) Escribir la formulación variacional de este problema.
- (d) Resolver utilizando el Método de Galerkin para diferentes tamaños de paso, con funciones lineales a trozos.
- (e) Comparar los resultados entre los diferentes métodos y la solución analítica.

Para el último punto considerar la varilla de aluminio de 100 mm, con un diámetro de 8 mm, la temperatura ambiente de 20°C y T<sub>0</sub> = 50°C. Para el aluminio se tiene que  $h_p = 200 \frac{W}{m^2 K}$  y k  $= 164 \frac{W}{mK}$ .

Bibliografía sugerida: [\(Quarteroni y Saleri,](#page-9-3) [2003\)](#page-9-3), [\(Johnson,](#page-9-4) [1995\)](#page-9-4), [\(Danaila et al.,](#page-9-5) [2003\)](#page-9-5), [\(Alberty et al.,](#page-9-6) [1999\)](#page-9-6) y [\(Mathews y Fink,](#page-9-7) [2000\)](#page-9-7).

#### Resolución por parte de los alumnos.

1. Significado de las condiciones de borde. Las condiciones de contorno para resolver la ecuación diferencial, son una combinación de condiciones de borde esenciales (Dirichlet) y condiciones de bordes naturales (Neumann). Las primeras están referidas a las restricciones asociadas a la temperatura y las segundas con el flujo de calor en los extremos de la varilla. Estas condiciones determinan la interacción del objeto con el medio que lo rodea.  $T(0) = T_0$  *(Dirichlet)* y  $dT/dx(L) = 0$  *(Neumann)*.

2. Resolución utilizando el método de diferencias finitas (MDF).

El problema a resolver es estacionario (i.e. no depende del tiempo). Realizando el cambio de variables  $u(x) = T(x) - T_a$ , la ecuación se vuelve homogénea y se puede escribir de la siguiente manera:

$$
\begin{cases}\n-u''(x) - au(x) &= 0 & 0 < x < L, \\
u(0) &= T_0 - T_a \\
u'(L) &= 0\n\end{cases}
$$
\n(2)

De este modo la solución analítica resulta:

$$
u(x) = u_0 \frac{\cosh[\sqrt{a}(L-x)]}{\cosh(\sqrt{a}L)}, \qquad \text{con } a = \frac{h_p p}{kA}
$$
 (3)

Considerando una partición uniforme del dominio con tamaño de paso  $h$ , esto es:  $x_1 =$  $0 < x_2 < \cdots < x_n = L$ , donde  $x_j = x_1 + jh$  para  $j = 1, 2, \ldots, N$  y utilizando un esquema de diferencias centradas, se tiene

$$
u''(x_j) = \frac{u_{j-1} - 2u_j + u_{j+1}}{h^2}
$$
\n(4)

para  $j = 2, 3, ..., N - 1$ . Finalmente, expresado esto como una ecuación matricial, se tiene el siguiente sistema, el cual claramente posee solución única.

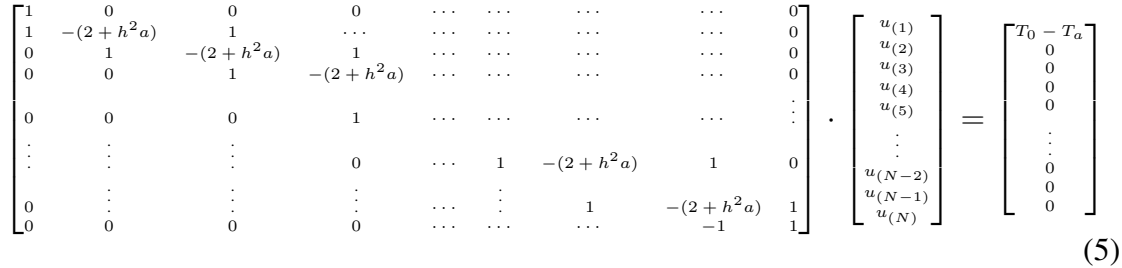

En la Figura [3](#page-6-0) se muestra una comparación entre la solución obtenida con el MDF y la analítica. Se representan en el eje de abscisas la longitud de la varilla en metros, y en el eje de ordenadas la variación de la temperatura en ◦C. En la Figura 3 b) se representa el error que produce el MDF, para un paso de  $h = 1/100$  y una temperatura en el extremo de la varilla de 50◦C. Dicho error es del orden de 0.065◦C.

3. Resolución utilizando el Método de Elementos Finitos (MEF).

La ecuación [\(1\)](#page-4-1) tiene la siguiente formulación variacional:

Encontrar  $u \in V$  tal que

$$
\int_0^L u'(x)\varphi'(x)dx = \int_0^L f(x)\varphi(x)dx \qquad \forall \varphi \in \mathbb{V}
$$

donde V es un conjunto de funciones "simples" que satisfacen las condiciones de borde. Escribiendo la incógnita u como una combinación de estas funciones simples, es decir  $u(x) = \sum_{k=1}^{N} \alpha_k \varphi_k(x)$  el problema se transforma en un sistema lineal, generalmente disperso (i.e. la mayoría de los coeficientes de la matriz son nulos).

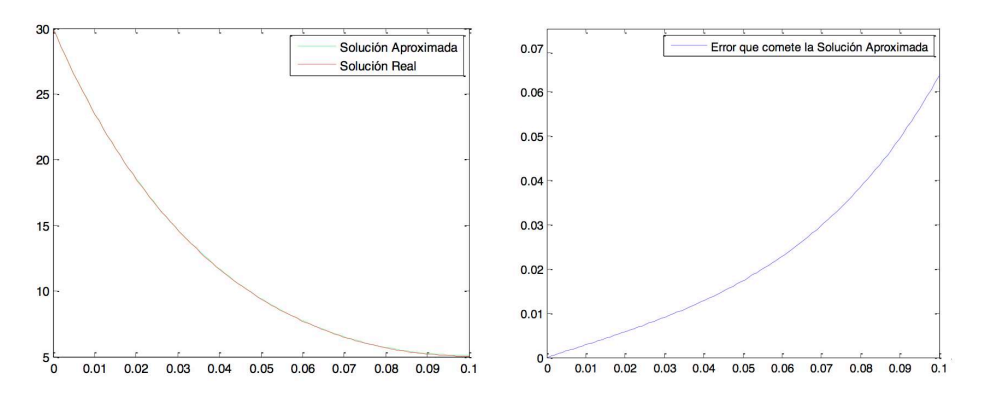

<span id="page-6-0"></span>Figura 3: Error del metodo de diferencias finitas.

Una posible elección de estas funciones "simples" es tomar funciones lineales a trozos, por ejemplo:  $x = x_1$ 

$$
\varphi_i(x) = \begin{cases}\n\frac{x - x_{i-1}}{x_i - x_{i-1}} & \text{si } x_{i-1} \leq x < x_i \\
\frac{x - x_{i+1}}{x_i - x_{i+1}} & \text{si } x_i \leq x < x_{i+1} \\
0 & \text{si } x < x_{i+1} \land x \geq x_{i+1}\n\end{cases} \tag{6}
$$

En la Figura [4](#page-6-1) se puede ver el error entre la solución analítica y la obtenida con el MEF. Dicho error es del orden de 0,37◦C en el extremo de la varilla.

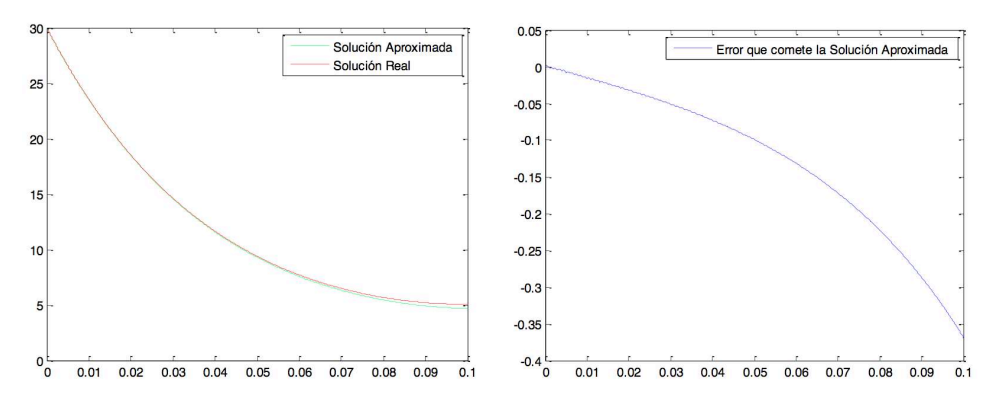

<span id="page-6-1"></span>Figura 4: Error del MEF para 100 elementos.

En la Figura [5](#page-7-0) se muestra la comparación de resultados entre el MDF y el MEF con la solución analítica, para  $N = 50$ .

#### 3.2. Problema 2

Considérese el problema de una viga de madera de sección constante de  $75\text{mm} \times 150\text{mm}$  y 3000mm de longitud (L). La viga posee dos agujeros de 50mm de diámetro, ubicados a  $x = L/3$ y  $x = 2L/3$  [\(6\)](#page-7-1). Se desea investigar la forma  $y = y(x)$  de la línea elástica de la viga, si la misma se encuentra empotrada en sus dos extremos. De este modo, para pequeñas deflexiones el problema a resolver es el siguiente:

$$
\begin{cases}\n\frac{d^4y}{dx^4} = \frac{q(x)}{EI} = f(x), & 0 < x < L, \\
y(0) = y'(0) = y(L) = y'(L) = 0\n\end{cases}
$$
\n(7)

Donde la ecuación que modela la deflexión de la viga es una ecuación de orden cuatro con sus respectivas condiciones de borde. E es el Módulo Elástico del material de la viga,  $I = 21093750$ 

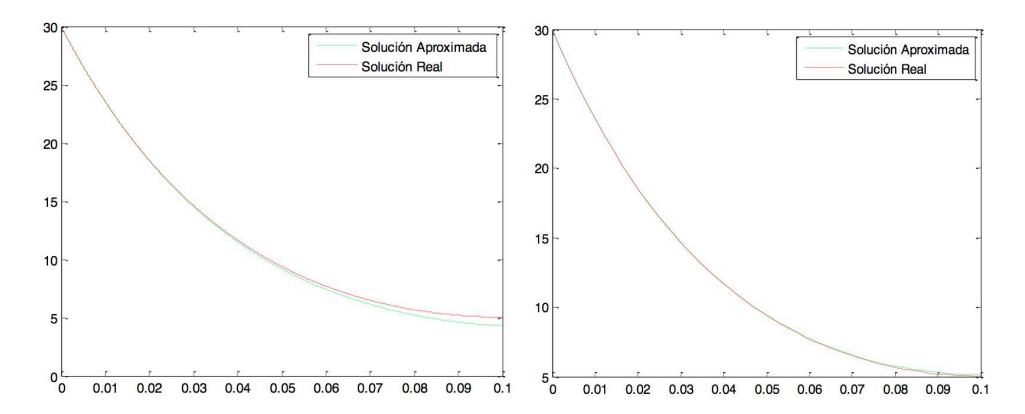

<span id="page-7-0"></span>Figura 5: Comparación de MDF y MEF con la solución analítica para  $N = 150$ . Izquierda: MDF. Derecha: MEF

mm <sup>4</sup> el momento de inercia de la sección y  $q(x)$  una fuerza que actúa sobre la viga en el punto  $\mathcal{X}$ .

- (a) Resolver utilizando el Método de Diferencias Finitas.
- (b) Resolver utilizando el Método de Elementos Finitos.
- (c) Comparar la solución del MEF con la solución exacta y con la obtenida con el MDF.

Características del material de la viga: Eucaliptus Grandis, Peso Específico (12 % de humedad): 5500 N/m<sup>3</sup>, Módulo de Elasticidad: 12000 MPa. Tipo de carga, peso propio del elemento.

Bibliografía sugerida: [\(Quarteroni y Saleri,](#page-9-3) [2003\)](#page-9-3), [\(Johnson,](#page-9-4) [1995\)](#page-9-4), [\(Danaila et al.,](#page-9-5) [2003\)](#page-9-5), [\(Alberty et al.,](#page-9-6) [1999\)](#page-9-6) y [\(Mathews y Fink,](#page-9-7) [2000\)](#page-9-7).

<span id="page-7-1"></span>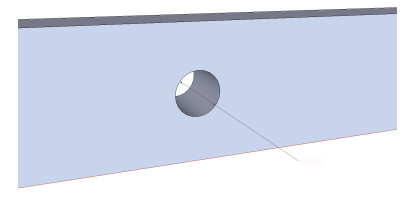

Figura 6: Detalle de los agujeros

### Resolución por parte de los alumnos.

1. Resolución utilizando el método de diferencias finitas (MDF).

Para aproximar las derivadas de la ecuación diferencial se utiliza un esquema de diferencias centradas. Las condiciones de contorno para resolver este problema son una combinación de las condiciones de borde esenciales (Dirichlet) y condiciones de bordes naturales (Neumann). Las primeras están referidas a las restricciones asociadas a los desplazamientos y las últimas a los giros en los extremos de la viga. Para la discretización del dominio, se tiene en cuenta que uno de los puntos de la misma se ubique en el centro de los agujeros, i.e. que las interfaces elemento-elemento se ubiquen en ellos. Luego, a partir de la expresión en diferencias finitas para la derivada cuarta, la ecuación diferencial se aproxima por:

$$
y^{(iv)}(x_j) = \frac{y(x_{j-2}) - 4y(x_{j-1}) + 6y(x_j) - 4y(x_{j+1}) + y(x_{j+2})}{h^4} = \frac{q(x_j)}{EI},
$$
 (8)

para 3 < j < N −2. Las condiciones de borde de Dirichlet y Neumann se traducen como:

$$
y(x_1) = 0, \t y(x_2) - y(x_1) = 0, \t y(x_N) - y(x_{N-1}) = 0.
$$

Escribiendo en forma matricial, el sistema a resolver es el siguiente:

 1 0 0 −1 1 0 0 1 −4 6 −4 1 . . . . . . . . . . . . . . . 1 −4 6 −4 1 0 1 −1 0 0 1 y1 y2 y3 . . . yN−<sup>2</sup> yN−<sup>1</sup> yN = h 4 E 0 0 q(x3)/I<sup>3</sup> . . . q(xN−2)/IN−<sup>2</sup> 0 0 (9)

donde hemos utilizado la notación  $y_i = y(x_i)$  e  $I_i = I(x_i)$ .

En la Figura [7](#page-8-0) se puede ver una aproximación de la deflexión de la viga para  $N = 200$ , en función de su longitud. La flecha máxima obtenida corresponde al centro de la luz y vale  $y_{max} = 0,05078$ m.

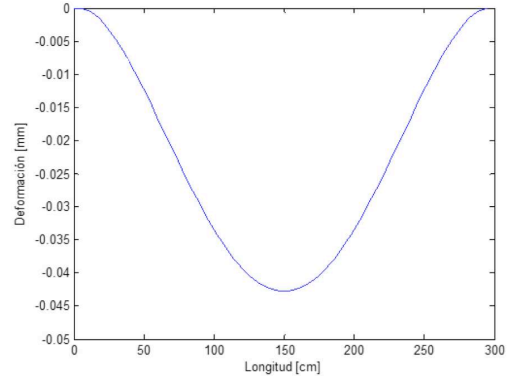

<span id="page-8-0"></span>Figura 7: Aproximación de la deflexión de una viga de madera con agujeros utilizando MDF.  $N = 200$ .

2. Resolución utilizando el método de elementos finitos (MEF).

El problema variacional asociado a este puede escribirse de la siguiente manera:

Encontrar  $u \in \mathbb{W}$  tal que

$$
\int_0^L u''(x)\varphi''(x)dx = \int_0^L f(x)\varphi(x)dx \qquad \forall \varphi \in \mathbb{W}
$$

donde W es un conjunto de funciones "simples" que satisfacen las condiciones de borde. Aquí la funciones simples de W serán funciones cúbicas a trozos que se anulen ellas y sus primeras derivadas en cada subintervalo. En este caso, podemos escribir la incógnita  $u(x)$  como  $u(x) = \sum_{k=1}^{N} \alpha_k \varphi_k(x) + \beta_k \psi(x)$  donde las  $\varphi_k$  son una base de los descensos y las  $\psi_k$  una base de los giros sobre los puntos una malla regular. El sistema resultante es otra vez una matriz dispersa. Para  $N = 200$ , se obtiene una flecha máxima en el centro de la viga de  $y_{max} = 0.0518$ m (Figura 8).

3. Comparación de la solución del MEF con la solución exacta y con la obtenida con el MDF. En la Figura [9](#page-9-8) se muestra la comparación de las soluciones obtenidas por ambos métodos numéricos con la solución exacta.

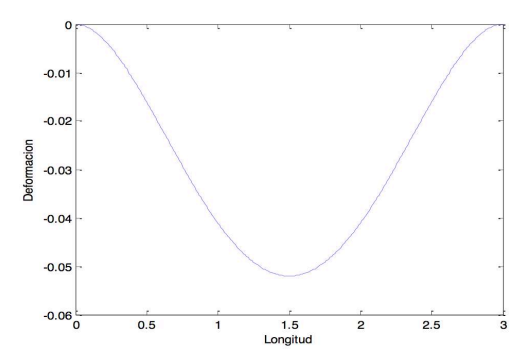

Figura 8: Aproximación de la deflexión de una viga de madera con agujeros utilizando MEF.  $N = 200$ .

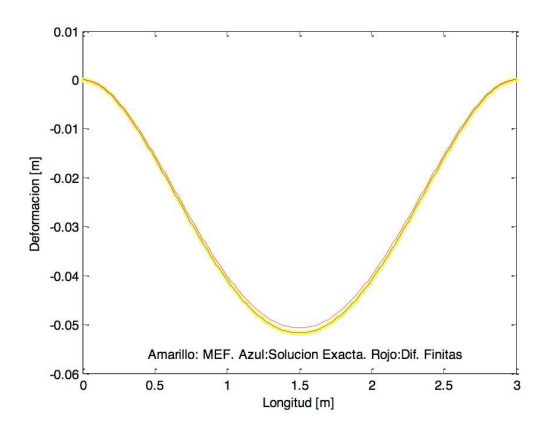

<span id="page-9-8"></span>Figura 9: Comparación de soluciones exacta y del MEF, MDF para  $N = 200$ .

#### 4. CONCLUSIONES

En este trabajo se ha presentado una propuesta de enseñanza-aprendizaje de métodos numéricos donde se muestra de qué forma se aplican dichos métodos a la resolución de dos problemas concretos de ingeniería civil. Dicha propuesta, tuvo como objetivos promover el aprendizaje significativo y la comprensión profunda de los contenidos asociados, acercando al mismo tiempo a los estudiantes a la problemática específica de la profesión. Asimismo, se pretendió introducir a los alumnos en el uso de herramientas computacionales y mostrar la importancia del trabajo en equipo, el cual permitió la complementación de los estudiantes y aportó creatividad al trabajo.

### REFERENCIAS

<span id="page-9-6"></span>Alberty J., Carstensen C., y Funken S. Remarks around 50 lines of matlab: short finite element implementation. *Numerical Algorithms*, 20:117–137, 1999.

<span id="page-9-5"></span>Danaila F., Hecht F., y Pironneau O. *Simulation Numerique en C++*. Dunod, 2003.

- <span id="page-9-0"></span>Faure O., Rougier V., y Escalante M. Análisis de vigas reticuladas de madera usando el método de elementos finitos. *Mecánica Computacional*, XXXIII:2087–2097, 2014.
- <span id="page-9-2"></span>GNUOctave4.4.1. *https://www.gnu.org/software/octave/*, 2018.
- <span id="page-9-4"></span>Johnson C. *Numerical Solution of PDEs by the FEM*. Cambridge University Press, 1995.

<span id="page-9-7"></span>Mathews J. y Fink K. *Métodos Numéricos con Matlab*. Prentice Hall Inc., 2000.

<span id="page-9-1"></span>Pagano A., Ciancio P., Gelyc C., Orificic L., Figueiredoc A., Manzurc A., y Irassarc L. Enseñando el método de elementos finitos mediante una actividad teórico práctica integradora. *Mecánica Computacional*, XXXI:3935–3954, 2012.

<span id="page-9-3"></span>Quarteroni A. y Saleri F. *Scientific Computing with Matlab*. Springer Verlag, 2003.